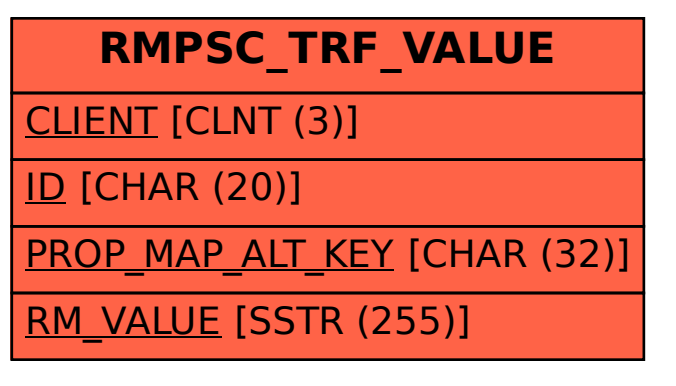

SAP ABAP table RMPSC TRF\_VALUE {DoD: Transfer - export/import configuration - values}